# **Zildamara Holsback**

## $\pmb{\times}$

Doutoranda em Biologia Vegetal/UNICAMP

Titulo do projeto: Arquitetura hidráulica de espécies lenhosas do Chaco brasileiro, relações com a fenologia e densidade da madeira.

Orientadora: Sandra Maria Carmello Guerreiro

Co-orientador: Rafael da Silva Oliveira

## **Proposta do Trabalho Final**

### **Plano A - Função Para Calcular a Densidade da Madeira e o Teor de Saturação Máximo**

#### Contextualização

A densidade da madeira é definida como massa seca dividida pelo volume, é um atributo funcional relacionado com suporte mecânico, altura máxima, crescimento e longevidade de plantas. Há uma relação inversamente proporcional entre a densidade da madeira e a capacidade de armazenamento de água, desta forma, espécies com baixa densidade de madeira podem apresentar vantagens em ambientes com limitação na disponibilidade hídrica, por possuírem maior capacidade de armazenamento de água no caule. Esses cálculos podem ser aplicados tambem em trabalhos relacionados com arquitetura hidráulica e transporte hidráulico, bem como utilizado para determinação do uso da madeira para atividades econômicas.

Como plano A, pretendo criar uma função que aplique os cálculos de densidade da madeira e teor de saturação máxima em uma planilha de dados. A entrada será uma data frame, com uma coluna categórica composta pelo nome das espécies e três colunas numéricas: volume deslocado, massa hidratada e massa seca. A função será criada a partir das formulas descritas em Borchert (1994) citadas abaixo. O output será um data frame com o nome das espécies, densidade da madeira e teor de saturação máximo ordenados em ordem crescente pela coluna de densidade da madeira seguidos de valores médios.

DM(g/cm3)=MS/VD

#### $TSM(\%)=(Msat-MS)/MS$

Onde: DM= Densidade da madeira, Ms=massa seca, Vd=volume deslocado, TSM=teor de saturação máximo, Msat=Massa saturada.

Ps – Gostaria de colocar na função um argumento para indicar se os dados tratam de várias espécies, este será o default. Se esse for mantido como verdadeiro gostaria de fazer outro output com uma regressão linear entre os dados de densidade da madeira e teor de saturação máxima. Mas não sei muito bem como fazer isso, até porque é fácil aplicar uma regressão no data frame do output…

### **Plano B - Lavar Louça é uma Função**

Comer é muito bom, mas lavar a louça nem sempre é uma coisa agradável. As vezes a água está fria, outras vezes eu acabei de fazer a unha, fazer disciplina demanda tempo executando os exercícios. Por isso pretendo fazer como Plano B, uma função para determinar quem vai lavar a louça em casa.

Como input terei um data frame com o nome das moradoras: Zildamara, Talita, Caroline e ilustre visita, os outros vetores serão: unha, disciplina e dia da semana. O vetor de unha terá informações (sim e não) sobre quem fez a unha recentemente, quando tiver sim, essa pessoa será excluída do sorteio. Para o vetor disciplina também teremos sim e não, desta forma se alguem tiver sim será excluída do sorteio. O ultimo vetor terá os dias da semana.

Vou usar a função "sample" para realizar o sorteio e o argumento de lógica "if".

Agora alguns detalhes da função: um dos argumentos terá default sempre água fria (informação que não pretendo divulgar amplamente), e se o default estiver como verdadeiro, vou colocar no argumento para o nome de Zildamara ser excluído do sorteio. Outro argumento que preciso colocar é que o nome Zildamara seja sorteado toda quinta-feira (é o dia que a faxineira vem). Então os detalhes do plano B precisam ficar em segredo, pois a Talita está fazendo a disciplina e isso pode atrapalhar o meu sucesso. :P

#### **Comentários das propostas (Leo)**

Acho que a primeira função está bem dimensionada. Se ficar muito simples tente adicionar outras análises ou cálculos relacionados e úteis que você identificar. A louça deixa que eu lavo...

## **Código do Plano A**

```
wood.character<-function (ms, vd, msat, sp){
if(!is.numeric(ms)){
  stop("massa seca não é numero") #verificando se ms é numero}
if(!is.numeric(vd)){
   stop("volume deslocado não é numero") #verificando se vd é numérico
}
if(!is.numeric(msat)){
   stop("massa saturada não é numero") #verificando se msat é numérico
}
if(!is.character(sp)){
   stop("vetor com nome de especies não é caracter e precisa ter o mesmo
comprimento") #verificando se sp é caracter
}
if(is.null(ms) & !is.null(vd)){
   stop("faltam valores para cálculo de densidade da madeira") #verificando
se informou ms e vd
}
```

```
if(is.null(msat) &! is.null(ms)){
   stop("faltam valores para calculo de teor de saturação máximo")
#veridicando se informou msat e ms
}
if(length(ms) |=length(vd)) stop("massa e seca e volume deslocado não tem o mesmo tamanho")
#verificando se ms e vd tem o mesmo tamanho
}
if(length(msat) !=length(ms)){
   stop("massa saturada e massa seca não tem o mesmo tamanho") #verificando
se msat e ms tem o mesmo tamanho
}
densidade.madeira<- ms/vd #vetor com densidade da madeira
saturacao.madeira<- (msat-ms)/ms #vetor com teor de saturação máximo
caracteristica<-data.frame(sp, densidade.madeira, saturacao.madeira)
windows()
plot(saturacao.madeira~densidade.madeira, data=caracteristica,
    xlab = "Densidade da Madeira", ylab = "Teor de Saturacao")
abline(lm(saturacao.madeira~densidade.madeira, data=caracteristica))
return(caracteristica)
}
```
#### **Página de Ajuda - Plano A**

Wood.character **Package:** nenhum R Documentation Função para Cálculo de densidade da madeira e capacidade de saturação máximo de água. Description A função é aplicavel somente com entrada dos quatro argumentos: massa seca, volume e massa saturada da madeira e nome da espécie. Pode ser usada para calcular amostra de uma ou várias espécies, o quarto argumento relaciona o nome das espécies. Os três primeiros vetores precisam ser numéricos e de comprimento igual, o ultimo vetor deverá ser caracter e de comprimento igual. A função calcula a densidade da madeira e teor de saturação máximo de água nas amostras a partir das seguintes fórmulas: Densidade da madeira: massa seca/volume da amostra. Teor de saturação máximo: (massa saturada - massa seca)/massa seca. Usage: #Default method: wood.character(x, y, z, w) Arguments: x massa seca y volume deslocado z massa saturada

```
 w espécies ou repetições
       Details:
       A função é aplicável para massa seca em gramas, volume deslocado cm3 e
massa saturada em gramas.
       Pode ser usada para amostragem de uma ou mais espécies.
       A função retorna um data frame com o nome das espécies, densidade da
madeira (g/cm3) e teor de saturação
       máximo (%) e plota um grafico de massa saturada em relacao a densidade
da madeira para início das
       investigações sobre se há relação linear inversa.
      Author (s):
      Zildamara dos Reis Holsback
      Doutoranda em Biologia pela Universidade Estadual de Campinas,
Campinas/SP, Brasil.
      References:
      Borchert, R. Soil and Stem Water Storage Determine Phenology and
distribuition of Tropical Dry Forest
      Trees. Ecology, (1994)75:5(1437-1449).
      Chave, J., Coomes, D., Jansen, S., Lewis, S.L., Swenson, N.G. & Zanne,
A.E.. Towards a worldwide wood
      economics spectrum. Ecology Letters, (2009) 12: 351–366
      Exemples:
      m.s<-c(3.99, 3.367, 4.572, 5.084, 7.108, 3.032, 5.937, 3.567, 3.651,
3.409, 1.437, 1.027,0.607, 1.649,
      0.625, 1.135)
      v.d<-c(4.056, 3.893, 3.366, 3.625, 5.25, 2.064, 4.476, 2.888, 3.051,
2.638, 2.372, 2.037, 1.13, 2.654,
      1.123, 1.954)
      m.sat<-c(6.672, 5.751, 7.127, 8.719, 11.777, 5.125, 10.656, 5.852,
6.245, 5.463, 6.079, 4.229, 2.199,
      6.512, 6.329, 4.742)
     s<sub>p</sub>c("sp1","sp1","sp1","sp1","sp2","sp2","sp2","sp2","sp3","sp3","sp3","sp3","s
p4","sp4","sp4","sp4")
     wood.character(m.s, v.d, m.sat, sp)
```
#### **Arquivos - Função**

#### [funcao\\_zildamara.r](http://labtrop.ib.usp.br/lib/exe/fetch.php?media=bie5782:01_curso_atual:alunos:trabalho_final:zildamara:funcao_zildamara.r)

[help\\_zildamara.txt](http://labtrop.ib.usp.br/lib/exe/fetch.php?media=bie5782:01_curso_atual:alunos:trabalho_final:zildamara:help_zildamara.txt)

## **Exercícios**

Link para página com exercícios resolvidos por [exec](http://labtrop.ib.usp.br/doku.php?id=cursos:ecor:05_curso_antigo:alunos2012:alunos:trabalho_final:zildamara:exec)

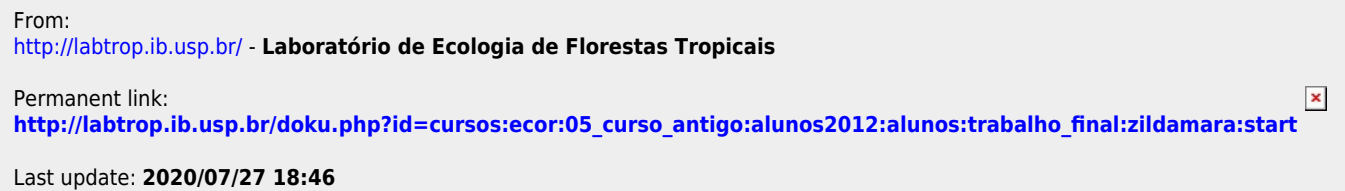